### **Rentario s.r.o. (elenet.cz)** 22.07.24 20:57:55 obchod@elenet.cz

(+420) 722 525 016

# ROUTERBOARD MIKROTIK RBM33G

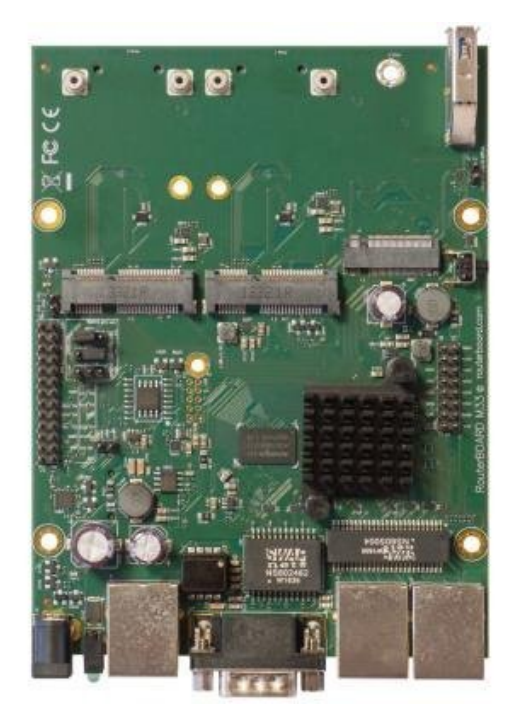

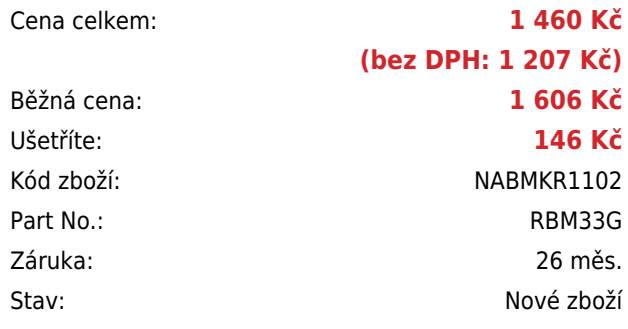

## **Popis**

#### **MikroTik RBM33G**

RBM33G je poháněn dvoujádrovým procesorem MediaTek MT7621 o frekvenci 880 MHz, 256 MB operační paměti typu DDR3 a je vybaven dvěma sloty miniPCI-e a dvěma sloty pro SIM kartu.

RBM33G je vybaven 3x **Gbit ethernetovými porty**, první port podporuje napájení pasivním PoE v rozsahu 10-30 V. Hlavní předností RouterBoardu jsou **dva PCIe sloty a dva sloty pro SIM**, je tak možné desku osadit dvěma LTE modemy, případně kombinaci LTE modemu a Wi-Fi karty.

K rozšíření úložného prostoru poslouží slot pro SD kartu, nebo **slot M.2 pro rychlé SSD**. K dispozici je i **USB slot ve verzi 3.0** pro připojení 4G/LTE modemu případně flash disku či HDD a sériový port RS232, který slouží pro připojení ke konzoli. Součástí RouterBoardu je operační systém RouterOS MikroTik s licencí L4.

#### **Informace k systému RouterOS MikroTik**

- Začínáte-li s RouterOS MikroTik nebo potřebujete-li **poradit se složitějším nastavením,** můžete **využít naší [podpory](http://www.i4wifi.cz/_d1308.html)**.
- Jak RouterBoard nastavit a spravovat se dozvíte na našich **[školeních](http://skoleni.i4wifi.cz)**.
- Rady k nastavení a často kladené otázky lze najít v sekci **[Technická podpora](https://www.i4wifi.cz/cs/technicka-podpora/71-mikrotik)**.
- Všechny RouterBoardy mají stejný systém RouterOS MikroTik.
- Všechny zařízení s RouterOS MikroTik plně **podporují IPv6**, mají **firewall**, **Queues**, **NAT** a s licencí **L4** podporují **CAPsMAN server.**
- MikroTik lze nastavit přes **webové rozhraní**, přes **mobilní aplikaci**, anebo programem winbox, který je ke stažení na mikrotik.com.
- MikroTik má "Quick Set" tedy **možnost rychlého nastavení**. Na výběr je z několika přednastavených profilů.

#### **ZÁKLADNÍ SPECIFIKACE**

#### **Frekvence procesoru:** 880 MHz

**RAM:** 256 MB

**PoE:** ano

**Sériový port:** ano, 1 x RS-232

**Gigabit Ethernet port:** 3

**Operační systém:** RouterOS

#### **Užitečné odkazy:**

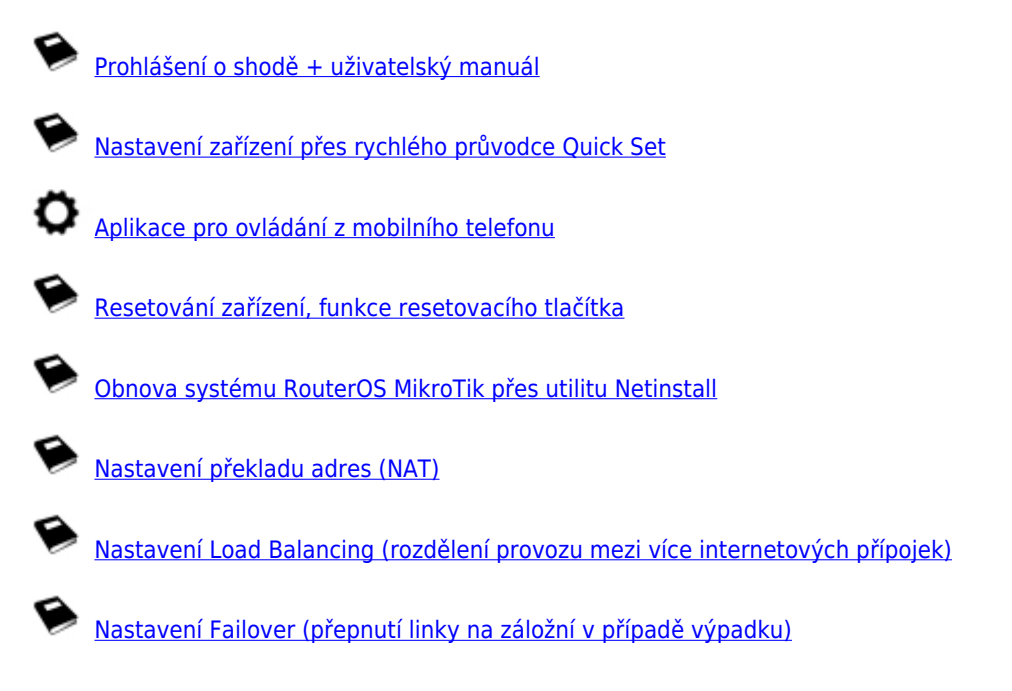